СОГЛАСОВАНО Первый заместитель генерального директора - заместитель по научной работе ФГУП «ВНИИФТРИ» А.Н. Щипунов O 2021 г.  $11$ 

# **Государственная система обеспечения единства измерений**

## **Установки автоматизированного ультразвукового контроля качества поверхности рельсов NORDINSCAN-RAIL-S**

## **МЕТОДИКА ПОВЕРКИ**

**651-21-082 МП**

р.п. Менделеево 2021 г.

# СОДЕРЖАНИЕ

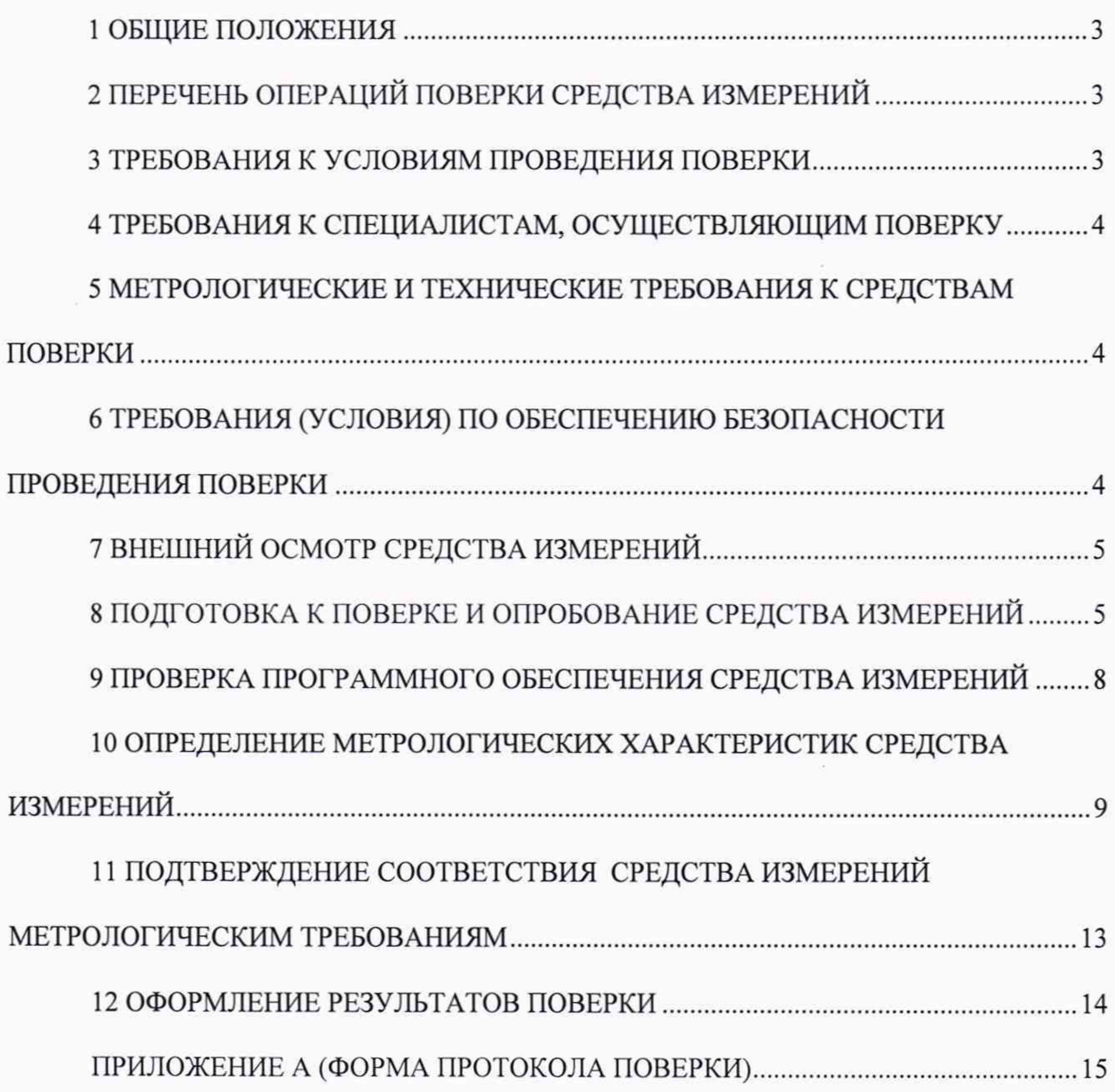

#### 1 ОБЩИЕ ПОЛОЖЕНИЯ

<span id="page-2-0"></span>1.1 Настоящая методика устанавливает методы и средства первичной и периодической поверок установок автоматизированного ультразвукового контроля качества поверхности рельсов NORDINSCAN-RAIL-S (далее по тексту - установки), заводские номера NK.1510.002 (модификация NORDINSCAN-RAIL-S-100) и NK.1520.002 (модификация NORDINSCAN-RAIL-S-25), изготовленных ООО «Компания «Нординкрафт», г. Череповец Вологодской обл.

Необходимо обеспечение прослеживаемости поверяемых установок к государственным первичным эталонам единиц величин посредством использования аттестованных (поверенных) в установленном порядке средств поверки.

По итогам проведения поверки должна обеспечиваться прослеживаемость к государственным первичным эталонам:

- единицы длины - метра ГЭТ 2-2021;

- единицы ослабления электромагнитных колебаний в диапазоне частот от 0 до 178 ГГц ГЭТ 193-2011.

Методика поверки реализуется посредством методов прямых измерений. Интервал между поверками - 1 год.

#### 2 ПЕРЕЧЕНЬ ОПЕРАЦИЙ ПОВЕРКИ СРЕДСТВА ИЗМЕРЕНИЙ

2.1 При проведении первичной (в том числе после ремонта) и периодической поверок должны выполняться операции, указанные в таблице 1.

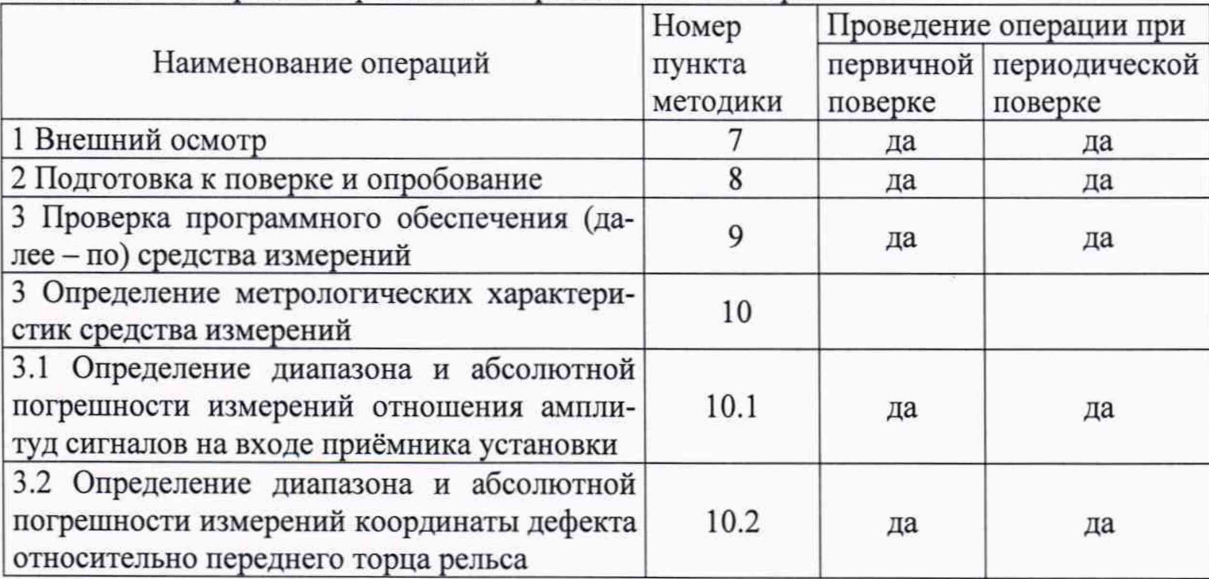

Таблица 1 - Операции первичной и периодической поверок

2.2 Поверка установок осуществляется аккредитованными в установленном порядке юридическими лица и индивидуальные предприниматели.

2.3 Поверка установки прекращается в случае получения отрицательного результата при проведении хотя бы одной из операций, приведенных в таблице 1, а установку признают не прошедшей поверку.

2.4 Не допускается проведение поверки для меньшего числа измеряемых величин или на меньшем числе поддиапазонов измерений.

от 18 до 28;

#### 3 ТРЕБОВАНИЯ К УСЛОВИЯМ ПРОВЕДЕНИЯ ПОВЕРКИ

3.1 При проведении поверки должны соблюдаться следующие условия:

- температура окружающего воздуха, °С

- относительная влажность окружающего воздуха, %, не более 75.

#### 4 ТРЕБОВАНИЯ К СПЕЦИАЛИСТАМ, ОСУЩЕСТВЛЯЮ ЩИМ ПОВЕРКУ

**4.1 К проведению поверки установки допускается инженерно-технический персонал со средним или высшим техническим образованием, имеющий право на проведение поверки (аттестованными в качестве поверителей), изучивший устройство и принцип работы средств поверки по эксплуатационной документации.**

#### 5 МЕТРОЛОГИЧЕСКИЕ И ТЕХНИЧЕСКИЕ ТРЕБОВАНИЯ К СРЕДСТВАМ ПОВЕРКИ

**5.1 Рекомендуемые средства поверки указаны в таблице 2.**

**Таб**лица 2

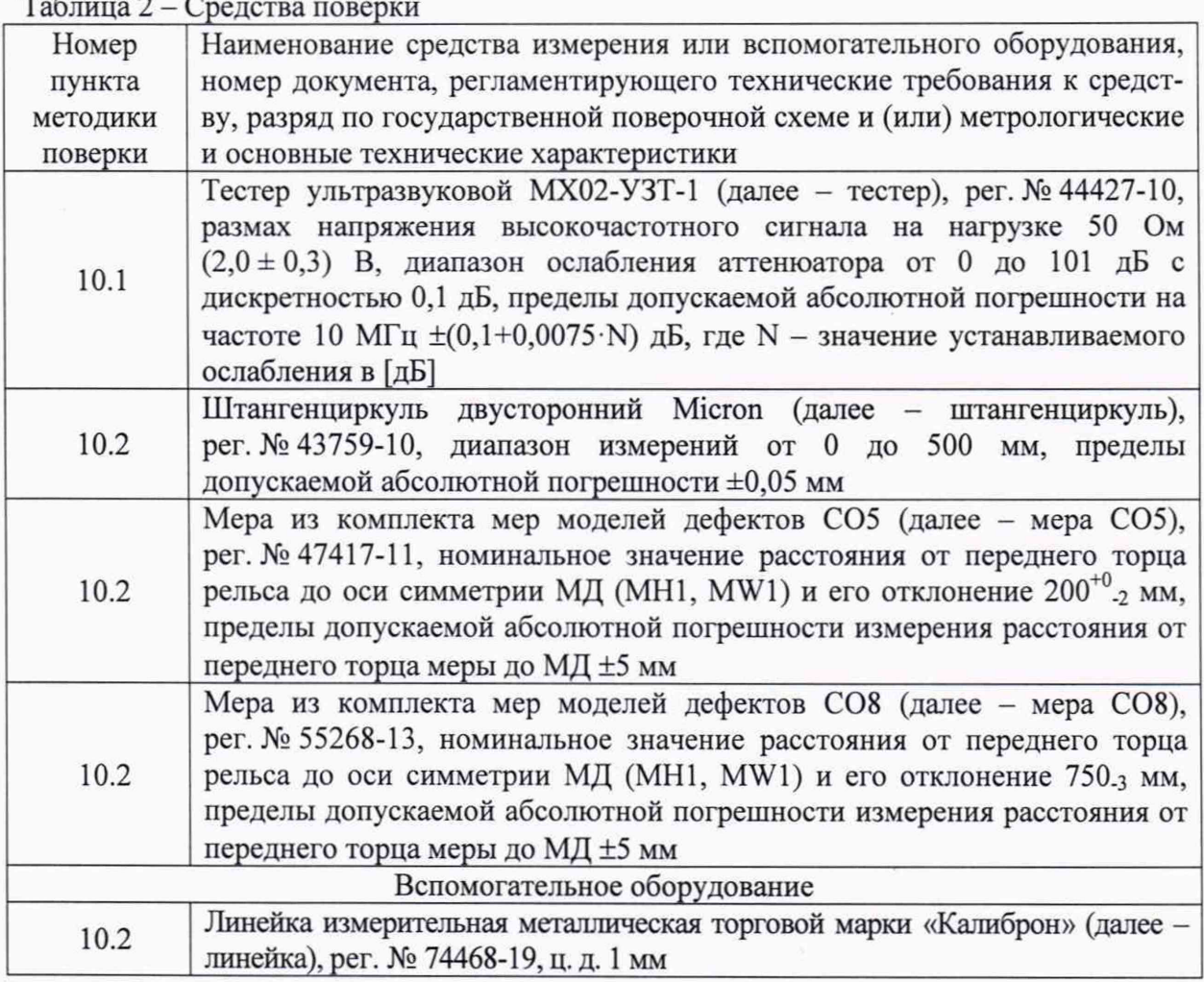

**5.2 Средства поверки должны быть поверены или аттестованы в установленном порядке.**

**5.3 Приведенные средства поверки могут быть заменены на их аналоги, обеспечивающие определение метрологических характеристик установки с требуемой точностью.**

#### 6 ТРЕБОВАНИЯ (УСЛОВИЯ) ПО ОБЕСПЕЧЕНИЮ БЕЗОПАСНОСТИ ПРОВЕ-ДЕНИЯ ПОВЕРКИ

**6.1 Работа с установкой и средствами поверки должна проводиться согласно требованиям безопасности, указанным в нормативно-технической и эксплуатационной документации на средства поверки.**

**6.2 При проведении поверки должны быть соблюдены требования безопасности согласно ГОСТ 12.3.019-80.**

**6.3 Освещенность рабочего места поверителя должна соответствовать требованиям санитарных правил и норм СанПиН 2.2.1/2.1.1.1278-03.**

#### 7 ВНЕШНИЙ ОСМОТР СРЕЛСТВА ИЗМЕРЕНИЙ

7.1 При внешнем осмотре должно быть установлено соответствие установки следующим требованиям:

- комплектность установки в соответствии с руководством по эксплуатации (далее - $P\left(\Theta\right)$ :

- отсутствие явных механических повреждений, влияющих на работоспособность установки:

- наличие маркировки установки в соответствии с документацией.

7.2 Результаты поверки считать положительными, если установка соответствует требованиям, приведенным в п. 7.1.

#### 8 ПОДГОТОВКА К ПОВЕРКЕ И ОПРОБОВАНИЕ СРЕДСТВА ИЗМЕРЕНИЙ

8.1 Если установка и средства поверки до начала измерений находились в климатических условиях, отличающихся от указанных в разделе 3, то их выдерживают при этих условиях не менее часа.

8.2 Подготовить установку и средства поверки к работе в соответствии с их РЭ.

8.3 Запустить ПО « NORDINSCAN-RAIL-S».

8.4 В соответствии с РЭ для установки NORDINSCAN-RAIL-S-25 провести контроль меры CO5, для установки NORDINSCAN-RAIL-S-100 - контроль меры CO8.

8.5 Результаты поверки считать положительными, если контроль меры завершился без ошибок, в мере выявлены и отображаются на экране модели дефектов ЕНА2-ЕНА4. ЕНА7-EHA9, EHA12-EHA14, EHA17-EHA19, EHL2-EHL4, EHL7-EHL9, EHL12-EHL14, EHL17-ЕНL19, EBA1-EBA12, EBL1-EBL12 (рисунки Ошибка! Источник ссылки не найден. - 9).

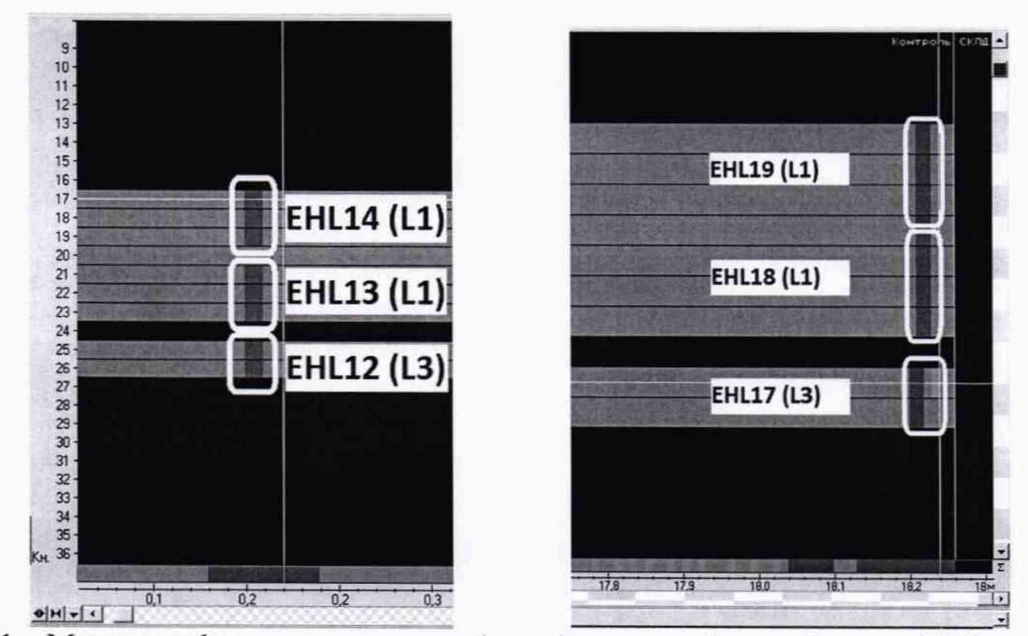

Рисунок 1 - Модели дефектов на переднем (слева) и заднем (справа) конце СО5 для датчиков  $L1$  и  $L3$ 

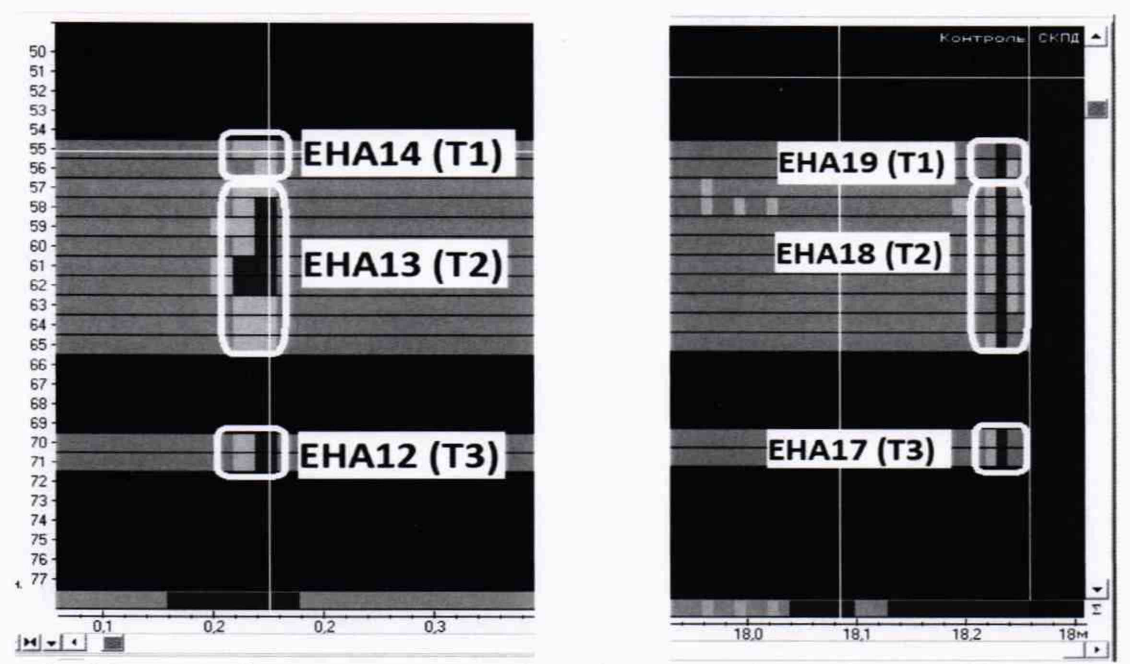

**Рисунок 2 - Модели дефектов на переднем (слева) и заднем (справа) конце С05 для датчиков Т1.Т2, ТЗ**

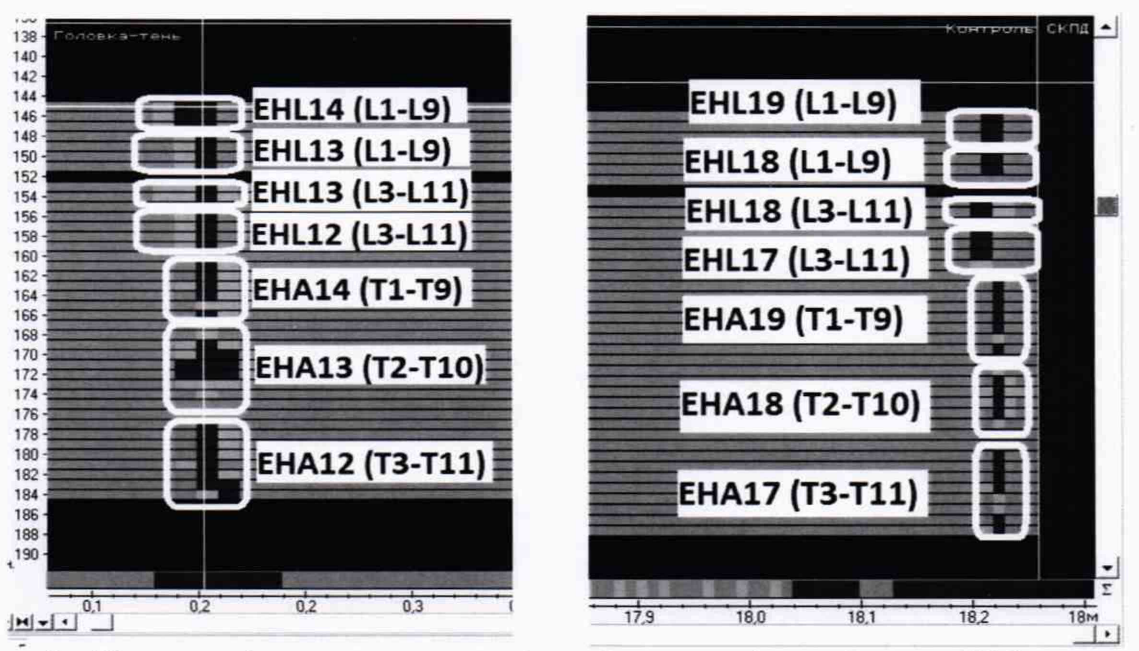

**Рисунок 3 - Модели дефектов на переднем (слева) и заднем (справа) конце С05 для датчиков L1-L11 и Т1-Т11**

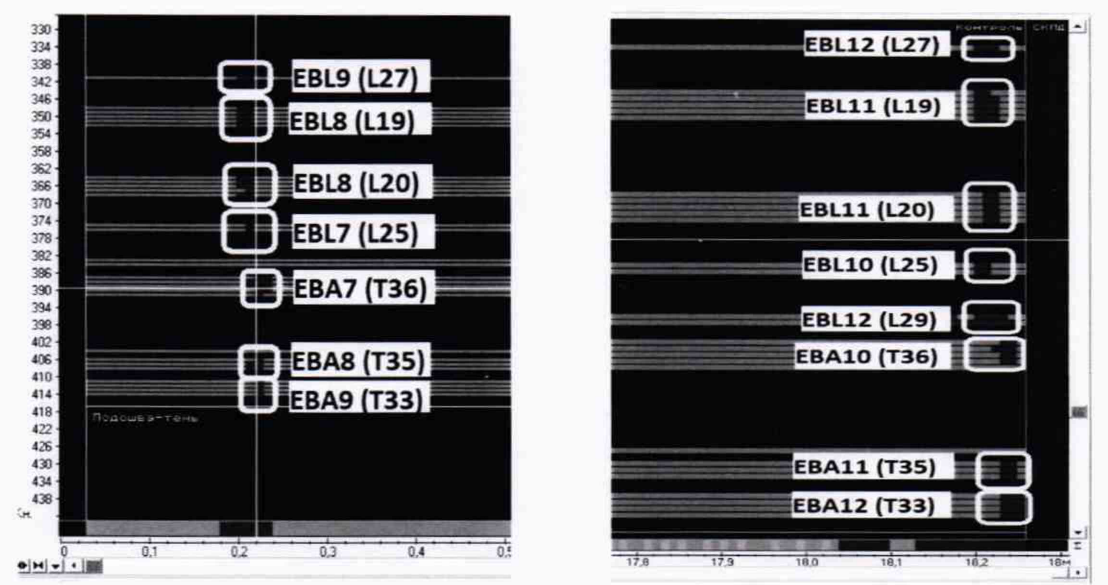

Рисунок 4 - Модели дефектов на переднем (слева) и заднем (справа) конце СО5 для датчиков L19, L20, L25, L27, L29 и T33, T35, T36

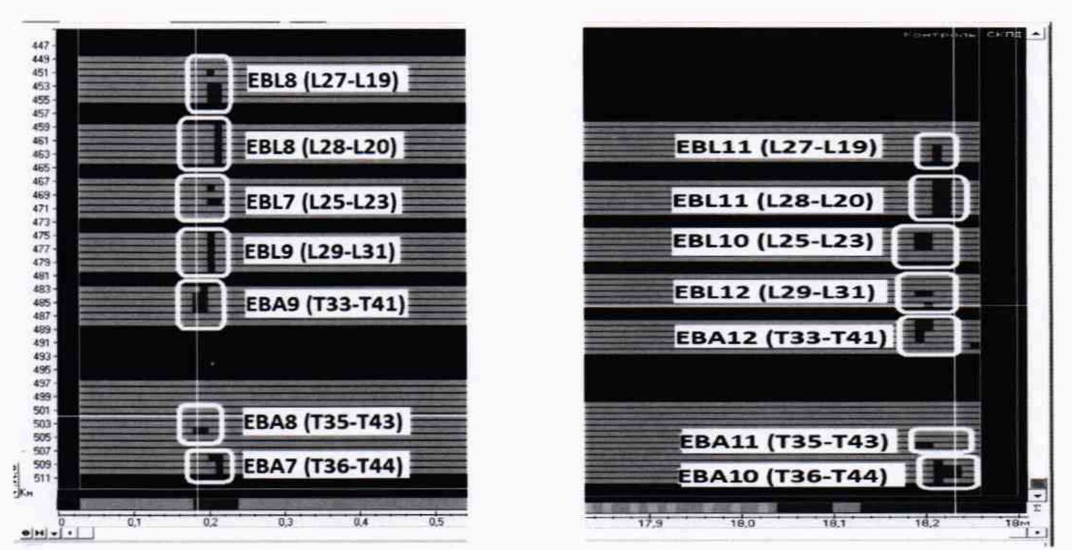

Рисунок 5 - Модели дефектов на переднем (слева) и заднем (справа) конце СО5 для датчиков L19-L31 и T33-T44

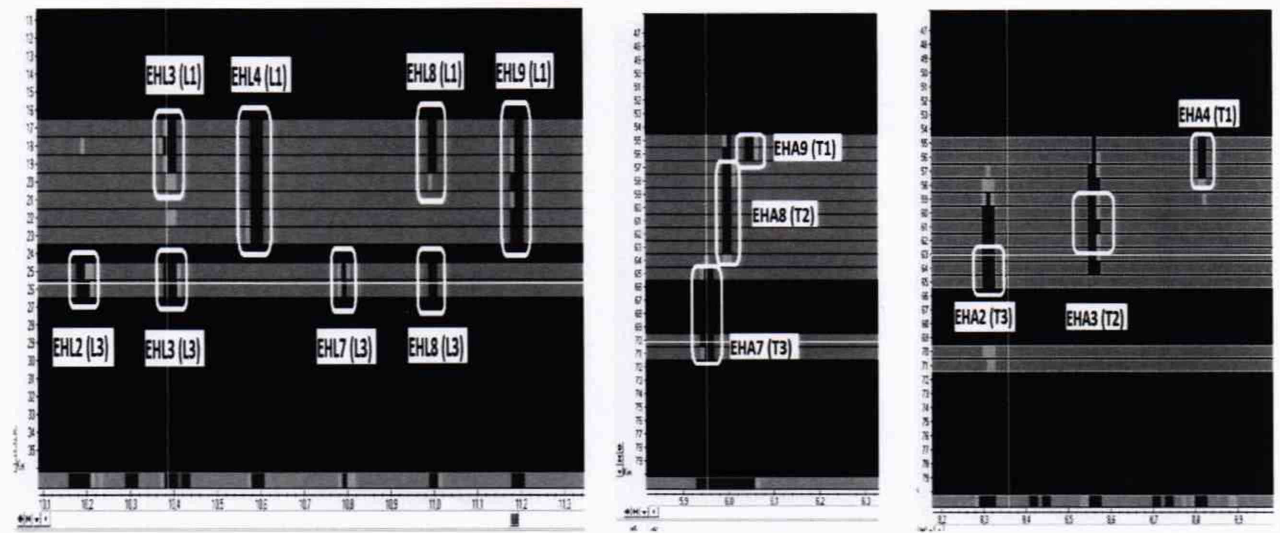

Рисунок 6 - Модели дефектов в средней части СО5 для датчиков L1, L3 и T1-T3

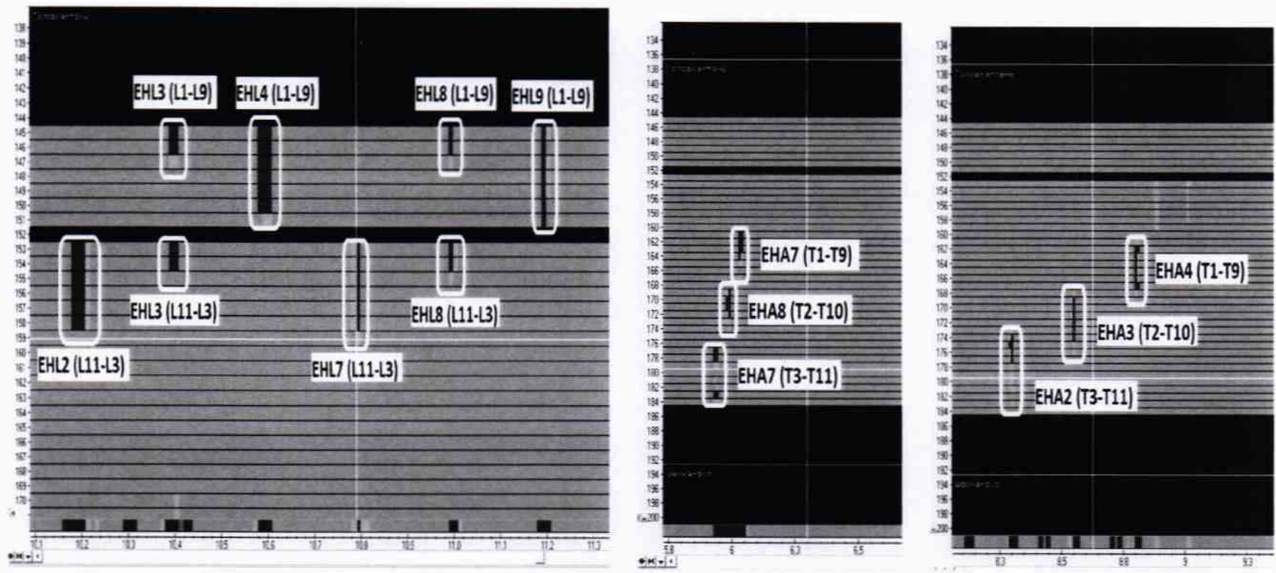

Рисунок 7 - Модели дефектов в средней части СО5 для датчиков L1-L11 и T1-T11

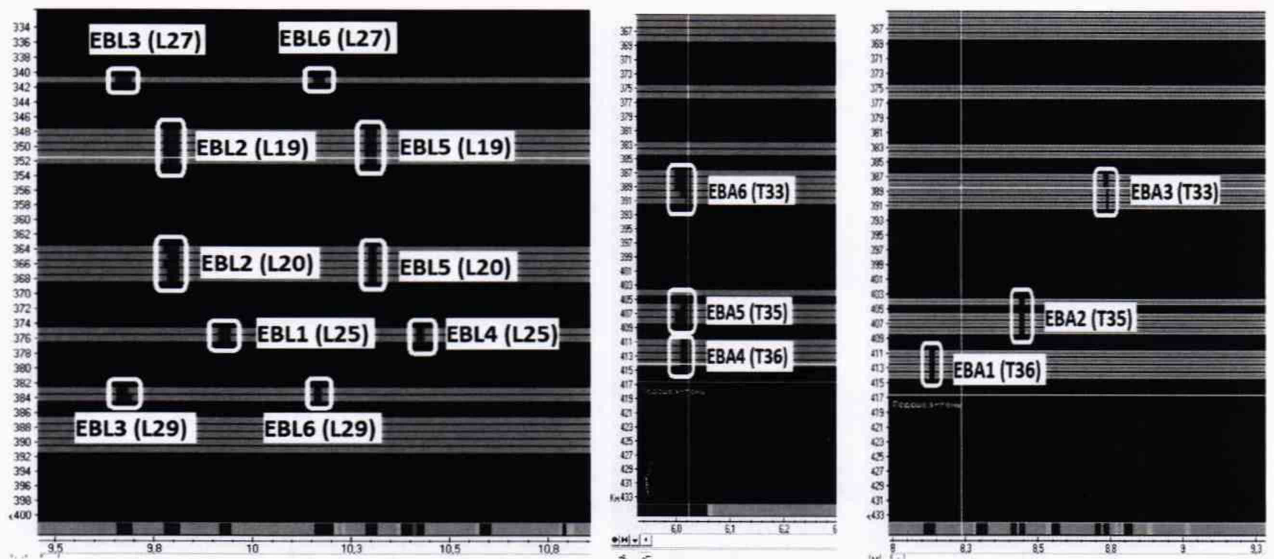

Рисунок 8 - Модели дефектов в средней части СО5 для датчиков L19, L20, L25, L27, L29 и T33, T35, T36

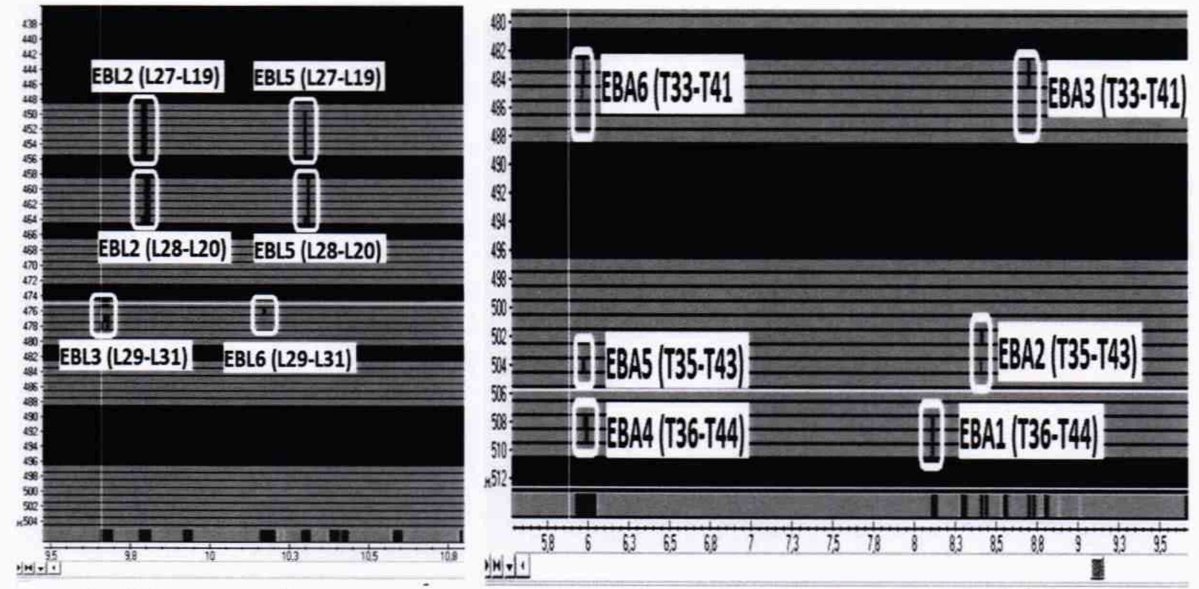

Рисунок 9 - Модели дефектов на переднем (слева) и заднем (справа) конце СО5 для датчиков L19-L31 и T33-T44

#### 9 ПРОВЕРКА ПРОГРАММНОГО ОБЕСПЕЧЕНИЯ СРЕДСТВА ИЗМЕРЕНИЙ

**9.1 В верхней части окна ПО «NORDINSCAN-RAIL-S» зайти в меню «Помощь», далее выбрать «О программе».**

**9.2 В появившемся окне прочитать идентификационное наименование и номер версии ПО.**

**9.3 На экране панели автоматики в правом верхнем углу прочитать идентификационное наименование и номер версии ПО.**

**9.4 Проверить идентификационные данные ПО на соответствие значениям, приведенным в таблице 3.**

**Таблица 3 - Идентификационные данные ПО\_\_\_\_\_\_\_\_\_\_\_\_\_\_\_\_\_\_\_\_\_\_\_\_\_\_\_\_\_\_\_\_\_\_\_\_\_**

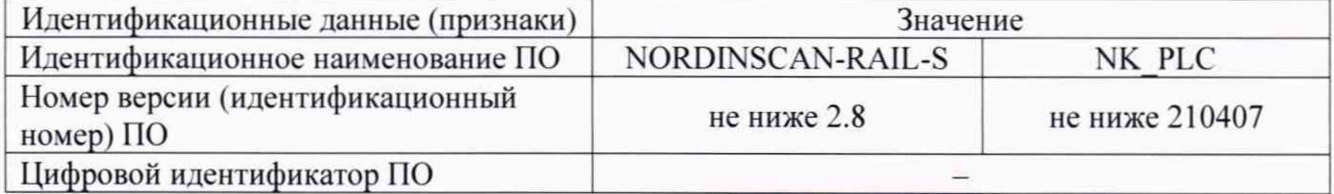

**9.5 Результаты поверки считать положительными, если идентификационные данные ПО соответствуют значениям, приведенным в таблице 3.**

### 10 ОПРЕДЕЛЕНИЕ МЕТРОЛОГИЧЕСКИХ ХАРАКТЕРИСТИК СРЕДСТВА ИЗ-МЕРЕНИЙ

10.1 Определение диапазона и абсолютной погрешности измерений отношения амплитуд сигналов на входе приёмника установки

**10.1.1 В верхней части окна ПО «NORDINSCAN-RAIL-S» зайти в меню «Состояние каналов». В появившемся окне установить усиление «50» на всех блоках преобразователей, и оставить активным только канал 1 излучателя и приемника проверяемого преобразователя (рисунок 10).** 

| <b>В</b> Состояние каналов                                           |                |                                      |      |         |     |    |               |  |  |  |  |  |  |    |                                                                                             |           |                         |             | $-$             | $\Box$ | $\mathbf x$ |
|----------------------------------------------------------------------|----------------|--------------------------------------|------|---------|-----|----|---------------|--|--|--|--|--|--|----|---------------------------------------------------------------------------------------------|-----------|-------------------------|-------------|-----------------|--------|-------------|
| [S185512   באנגר   257-384   באנגר   129-256   באנגר   באנגר   1-128 |                |                                      |      |         |     |    |               |  |  |  |  |  |  |    |                                                                                             |           |                         |             |                 |        |             |
| $F$ 2.299 $\rightarrow$ N/1<br>→ Cxopocts 1470 → War 中P 5.00 →       |                |                                      |      |         |     |    |               |  |  |  |  |  |  |    |                                                                                             |           |                         |             |                 |        |             |
|                                                                      |                | $1 \mid 2 \mid 3 \mid 4 \mid 5 \mid$ | 678F | $\circ$ |     |    | House 2 House |  |  |  |  |  |  |    | 3   Ucune   4   Ucune   5   Ucune   6   Ucune   7   Ucune   8   Ucune   Ucunen   Ucunen   F |           |                         | D.          |                 |        |             |
| 32 E-3ova 4 (1L) -L15 > L15 (4)                                      |                |                                      |      | 100.0   | 0.0 |    |               |  |  |  |  |  |  |    |                                                                                             | $+1$      | 157                     | 100.0       | $\frac{A}{0.0}$ |        | ۸           |
| 33 E-3ama 4 (1L) L15 > L15 (5)                                       |                |                                      |      | 100.0   | 0.0 |    |               |  |  |  |  |  |  | 50 |                                                                                             | $\bullet$ | $\overline{v}$          | 100.0       | 0.0             |        |             |
| 94 E-3ona 4 (11,) L15>L15 (6)                                        |                |                                      |      | 100.0   | 0.0 |    |               |  |  |  |  |  |  | 50 |                                                                                             | $\bullet$ | w                       | 100.0       | 0.0             |        |             |
| 95E-3nwa 4 (1L) L15>L15 (7)                                          |                |                                      |      | 100.0   | 0.0 |    |               |  |  |  |  |  |  | 50 |                                                                                             | $+1$      | $\overline{\mathtt{w}}$ | 100.0       | 0.0             |        |             |
| 96 E-30Na 4 (TL) -LT5 > LT5 (8)                                      |                |                                      |      | 100.0   |     |    |               |  |  |  |  |  |  | 50 |                                                                                             | $+1$      | $\overline{w}$          | 100.0       | 0.0             |        |             |
| 97 €-Зона 4 (11)-117->117 (1)                                        | ■ 1            |                                      |      | 100.0   | 0.0 | 18 | 50            |  |  |  |  |  |  | 50 |                                                                                             | $\bullet$ | π                       | 100.0       | 0.0             |        |             |
| 98E 3cma 4 (1T) -T17 -T17 (2)                                        |                |                                      |      | 100.0   | 0.0 |    |               |  |  |  |  |  |  | 50 |                                                                                             | $+1$      | $\overline{\mathbf{w}}$ | 100.0       | 0.0             |        |             |
| 99 E-3ava 4 (11) -117 - 117 (3)                                      |                |                                      |      | 100.0   | 0.0 |    |               |  |  |  |  |  |  | 50 |                                                                                             | $+1$      | Ψ                       | 100.0       | 0.0             |        |             |
| 100 E-Jona 4 (11) -T17->T17 (4)                                      | $\blacksquare$ |                                      |      | 100.0   | 89  |    |               |  |  |  |  |  |  | 50 |                                                                                             | $+1$      | $\overline{\mathrm{w}}$ | 100.0       | 0.0             |        |             |
| 101-E-3ana 4 (11) -T17->T17 (5)                                      | 扁              |                                      |      | 100.0   | 0.0 |    |               |  |  |  |  |  |  | 50 |                                                                                             | $+1$      | ℼ                       | 100.0       | 0.0             |        |             |
| 102 E - 3ama 4 (17) - 717 - 717 (6)                                  |                |                                      |      | 100.0   | 0.0 |    |               |  |  |  |  |  |  | 50 |                                                                                             | $+1$      | $\overline{w}$          | 100.0       | 0.0             |        |             |
| 103E-3axe 4 (1T)-T17->T17 (7)                                        | $\blacksquare$ |                                      |      | 100.0   | 0.0 |    |               |  |  |  |  |  |  | 50 |                                                                                             | $+1$      | $\overline{\Psi}$       | 100.0       | 0.0             |        |             |
| 104 E - 3ona 4 (11) - T17 - T17 (8)                                  | <b>SIL</b>     |                                      |      | 100.0   | 0.0 |    |               |  |  |  |  |  |  | 50 |                                                                                             | ÷ī        | $\overline{\mathtt{w}}$ | 100.0       | 0.0             |        |             |
| 105 E-3pm 4 (11) - 125 > 125 (9)                                     |                |                                      |      | 100.0   | 00  |    |               |  |  |  |  |  |  | 50 |                                                                                             | $+1$      | Ψ                       | 100.0       | 0.0             |        |             |
| 106-Е-Зона 4 (11) - Т25 - Т25 (10)                                   |                |                                      |      | 100.0   | 0.0 |    |               |  |  |  |  |  |  | 50 |                                                                                             | 43        | ₩                       | 100.0       | 0.0             |        |             |
| 107-E-3one 4 (11)-T25->T25 (11)                                      |                |                                      |      | 100.0   | 0.0 |    |               |  |  |  |  |  |  | 50 |                                                                                             | $\bullet$ | $\overline{w}$          | 100.0       | 0.0             |        |             |
| 108E-3ona 4 (11) -125-125 (12)                                       |                |                                      |      | 100.0   | 0.0 |    |               |  |  |  |  |  |  | 50 |                                                                                             | $^{\ast}$ | $\overline{w}$          | 100.0       | 00              |        |             |
| 109E-3ona 4 (11)-125-125 (13)                                        |                |                                      |      | 100.0   | 0.0 |    |               |  |  |  |  |  |  | 50 |                                                                                             | $+1$      | w                       | 100.0       | 0.0             |        |             |
|                                                                      |                |                                      |      |         |     |    |               |  |  |  |  |  |  |    |                                                                                             |           |                         | $x + n + n$ | $\sim$          |        |             |

**Рисунок 10 - Настройки окна «Состояние канатов»**

**10.1.2 Произвести подключение блока адаптера для подключения УЗ-Тестера (далее - адаптер УЗ-Тестера) из состава установки в соответствии с п. 3.5.1.2 РЭ к разъёму проверяемого блока, предварительно отключив соответствующий ПЭП.** *Перед подключением* адаптера УЗ-Тестера необходимо отключить от блока MUX разъём, подключенный к гене*раторной части блока EB+RTU!*

**10.1.3 Собрать схему в соответствии с рисунком 11.**

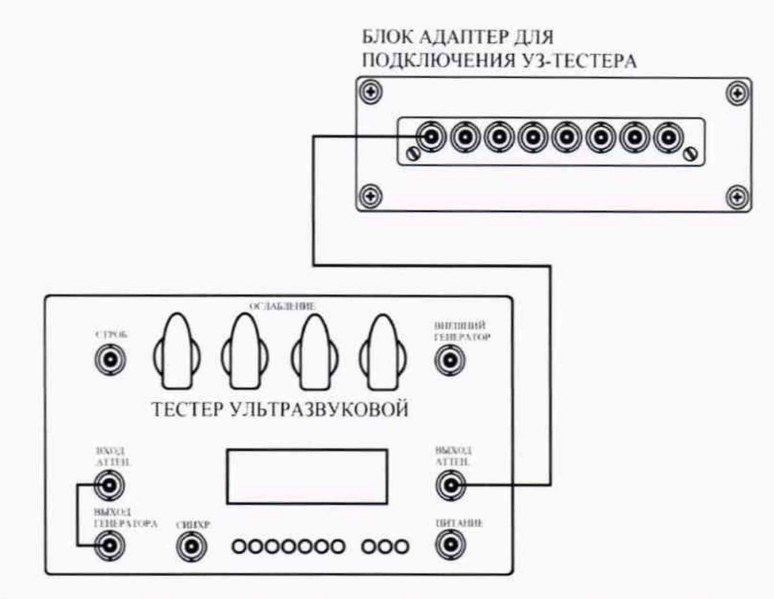

Рисунок 11 - Схема соединения для измерений отношения амплитуд сигналов на входе приемника установки

10.1.4 Установить УЗ-тестере следующие параметры работы генератора:

- режим - непрерывный синус (нажата кнопка «3» блока «режим»);

- синхронизация внутренняя;

- частота 2.5 МГц.

10.1.5 На тестере все регуляторы «ОСЛАБЛЕНИЕ» перевести в положение 0 дБ.

10.1.6 В окне «Параметры синхроимпульсов» убрать галочку в пункте «Автоматически отключать ЗИ», затем нажать кнопку «Применить».

10.1.7 Подать сигнал с выхода генератора на вход аттеню атора УЗ-Тестера. На развертке блока преобразователей «СКПД 1-128» отобразится сигнал, амплитуду которого необходимо подстроить, меняя амплитуду сигнала генератора, до уровня минус 16 дБ (рисунок 12).

| 377-Подошва-зхо-L29->L29 (1) (Обработанный сигнал) |     |           |             |    |    |    |     |    |    | -  | $\Box$       | $\times$       |
|----------------------------------------------------|-----|-----------|-------------|----|----|----|-----|----|----|----|--------------|----------------|
| $-10$<br>-5<br>ø                                   | द्र | ES.<br>10 | <b>Jack</b> | 25 | 30 | BS | CD. | ŒS | 50 | ES | A1:-16.0     | <b>ALC</b>     |
|                                                    |     |           |             |    |    |    |     |    |    |    | $401 - 16.0$ |                |
| -7                                                 |     |           |             |    |    |    |     |    |    |    |              |                |
|                                                    |     |           |             |    |    |    |     |    |    |    |              |                |
|                                                    |     |           |             |    |    |    |     |    |    |    |              |                |
| $-8$                                               |     |           |             |    |    |    |     |    |    |    |              |                |
|                                                    |     |           |             |    |    |    |     |    |    |    |              |                |
| ò.                                                 |     |           |             |    |    |    |     |    |    |    |              |                |
|                                                    |     |           |             |    |    |    |     |    |    |    |              |                |
| $-10$                                              |     |           |             |    |    |    |     |    |    |    |              |                |
|                                                    |     |           |             |    |    |    |     |    |    |    |              |                |
| $-11$                                              |     |           |             |    |    |    |     |    |    |    |              |                |
| $-1.2$                                             |     |           |             |    |    |    |     |    |    |    |              |                |
|                                                    |     |           |             |    |    |    |     |    |    |    |              |                |
| $-13$                                              |     |           |             |    |    |    |     |    |    |    |              |                |
| $-14$                                              |     |           |             |    |    |    |     |    |    |    |              |                |
| $-15$                                              |     |           |             |    |    |    |     |    |    |    |              |                |
| $-18$                                              |     |           |             |    |    |    |     |    |    |    |              | <b>SALASSE</b> |
|                                                    |     |           |             |    |    |    |     |    |    |    |              |                |
| $-18$                                              |     |           |             |    |    |    |     |    |    |    |              |                |
| $-23$                                              |     |           |             |    |    |    |     |    |    |    |              |                |
| $-22$                                              |     |           |             |    |    |    |     |    |    |    |              |                |
| $-25 -$                                            |     |           |             |    | 90 |    |     |    |    |    |              |                |
| $-25$                                              |     |           |             |    |    |    |     |    |    |    |              |                |
| $-36$                                              |     |           |             |    |    |    |     |    |    |    |              |                |
| $-96$                                              |     |           |             |    |    |    |     |    |    |    |              |                |
| 2211111111111111111                                |     |           |             |    |    |    |     |    |    |    |              |                |

Рисунок 12 - Сигнал, поданный с генератора, на развертке первого элемента преобразователя «Т17», блока преобразователей «С3»

**10.1.8 Регулятором «ОСЛАБЛЕНИЕ» на тестере установить значение 3 дБ. На раз**вертке, в поле, выделенном на рисунке Ошибка! Источник ссылки не найден, красной рамкой, **зафиксировать значение амплитуды. Измерение провести три раза и рассчитать среднее арифметическое трех измерений.**

**10.1.9 Рассчитать абсолютную погрешность измерений отношения амплитуд сигналов на входе приёмника установки по формуле (1):**

$$
\Delta G = |G_A - G_{A0}| - |G_y|, \, \text{ab} \quad , \tag{1}
$$

**где** Gy **- ослабление, установленное на тестере. дБ;**

 $G_{A0}$  – амплитуда сигнала, зафиксированная в пункте 10.1.7;

**Ga - среднее значение амплитуды сигнала, полученное в пункте 10.1.8. дБ.**

**10.1.10 Повторить операции по пунктам 10.1.8 и 10.1.9 для следующих значений «ОСЛАБЛЕНИЕ» на тестере: 12. 21 и 24 дБ.**

**10.1.11 Повторить операции по пунктам 10.1.7-10.1.10 для всех каналов адаптера У 3-Тестера.**

**10.1.12 Повторить операции по пунктам 10.1.1-10.1.11 хгя всех блоков преобразователей установки.**

**10.1.13 Результаты поверки считать положительными, если значения абсолютной погрешности измерений отношения амплитуд сигналов на входе приёмника установки в диапазоне от 0 до 24 дБ находятся в пределах ±2 дБ.**

#### 10.2 Определение диапазона и абсолютной погрешности измерений координаты дефекта относительно переднего торца рельса

**10.2.1 Определение диапазона измерения координат дефекта относительно переднего торца рельса выполнить в два этапа:**

**- определение нижней границы диапазона - путём контроля меры С05 (для установки NORDINSCAN-RAIL-S-25). содержащей модели дефектов, подлежащих выявлению установкой. расположенных на расстоянии 200 мм от переднего торца рельса, и путем контроля меры С08 (для установки NORDlNSCAN-RAIL-S-lOO), содержащей модели дефектов, подлежащих выявлению установкой, расположенных на расстоянии 750 мм от переднего торца рельса:**

**- определение верхней границы диапазона - при помощи колеса энкодера (одометра), входящего в состав установки. Координата дефекта вдоль оси рельса эквивалентна пути, пройденному колесом энкодера (одометра).**

**10.2.2 Определение нижней границы диапазона**

**10.2.2.1 Подготовить установку к работе в соответствии с РЭ.**

**10.2.2.2 Получить дефектограмму контроля меры С05 (для установки NORDINSCAN-RAIL-S-25) и С08 (для установки NORDINSCAN-RAIL-S-lOO). прошедшей через установку на рабочей скорости.**

**10.2.2.3 По дефектограмме определить измеренную установкой координату положения моделей дефектов ЕВА6 (датчиком ТЗЗ). ЕВА7 (датчиком Т36). ЕНА12 (датчиком ТЗ), EHL2 (датчиком L3).**

**10.2.2.4 Измерения повторить пять раз. Рассчитать среднее арифметическое пяти измерений.**

**10.2.2.5 Рассчитать абсолютную погрешность определения координаты дефекта по длине рельса для нижней границы диапазона как разность между средним значением по результатам пяти измерений координаты дефекта по длине рельса и действительным положением модели дефекта, взятым из протокола поверки меры.**

**10.2.3 Определение верхней границы диапазона**

**10.2.3.1 Измерить штангенциркулем диаметр d. мм, колеса энкодера (одометра) десять**

раз в разных точках. Усреднить результат и получить значение d<sub>cp</sub>, мм.

10.2.3.2 Рассчитать среднее квадратическое отклонение S<sub>x</sub>, мм, среднего арифметического серии измерений диаметра колеса d, мм, по формуле (3):

$$
S_x = \sqrt{\frac{\sum_{j=1}^{j=n} (d_j - d_{cp})^2}{n(n-1)}} \quad , \tag{3}
$$

где d<sub>i</sub> - значение диаметра, полученное при j-м измерении, мм;

n=10 - число измерений.

10.2.3.3 Рассчитать значение случайной погрешности  $\varepsilon$ , мм, серии измерений диаметра по формуле (4):

$$
\varepsilon = t \cdot S_x \quad , \tag{4}
$$

где t - коэффициент Стьюдента (t=2,262).

10.2.3.4 Рассчитать значение среднего квадратического отклонения неисключённой систематической погрешности S<sub>0</sub>, мм, серии измерений по формуле (5):

$$
S_{\theta} = \frac{\theta_{\Sigma}}{\sqrt{3}} \quad , \tag{5}
$$

где  $\theta_{\Sigma}$  – абсолютная погрешность штангенциркуля, приведённая в его свидетельстве о поверке, мм.

10.2.3.5 Рассчитать значение суммарного среднего квадратического отклонения  $S_{\Sigma}$ , мм, серии измерений диаметра по формуле (6):

$$
S_{\Sigma} = \sqrt{S_{\theta}^2 + S_{x}^2} \tag{6}
$$

10.2.3.6 Рассчитать значение абсолютной погрешности  $\Delta$ , мм, серии измерений диаметра по формуле (7):

$$
\Delta = K \cdot S_{\Sigma} \quad , \tag{7}
$$

где К - коэффициент, который рассчитывается по формуле (8):

$$
K = \frac{\varepsilon + \theta_{\Sigma}}{S_x + S_{\theta}} \quad . \tag{8}
$$

10.2.3.7 Рассчитать длину окружности l<sub>окр</sub>, мм, по формуле (9):

$$
l_{\text{okp}} = \pi \cdot d_{\text{cp}} \quad . \tag{9}
$$

10.2.3.8 На колесе энкодера (одометра) цветным маркером нанести прямую линию, в качестве метки отсчета оборотов. Затем установить линейку как показано на рисунке 13 (необходимо жестко зафиксировать ее магнитами).

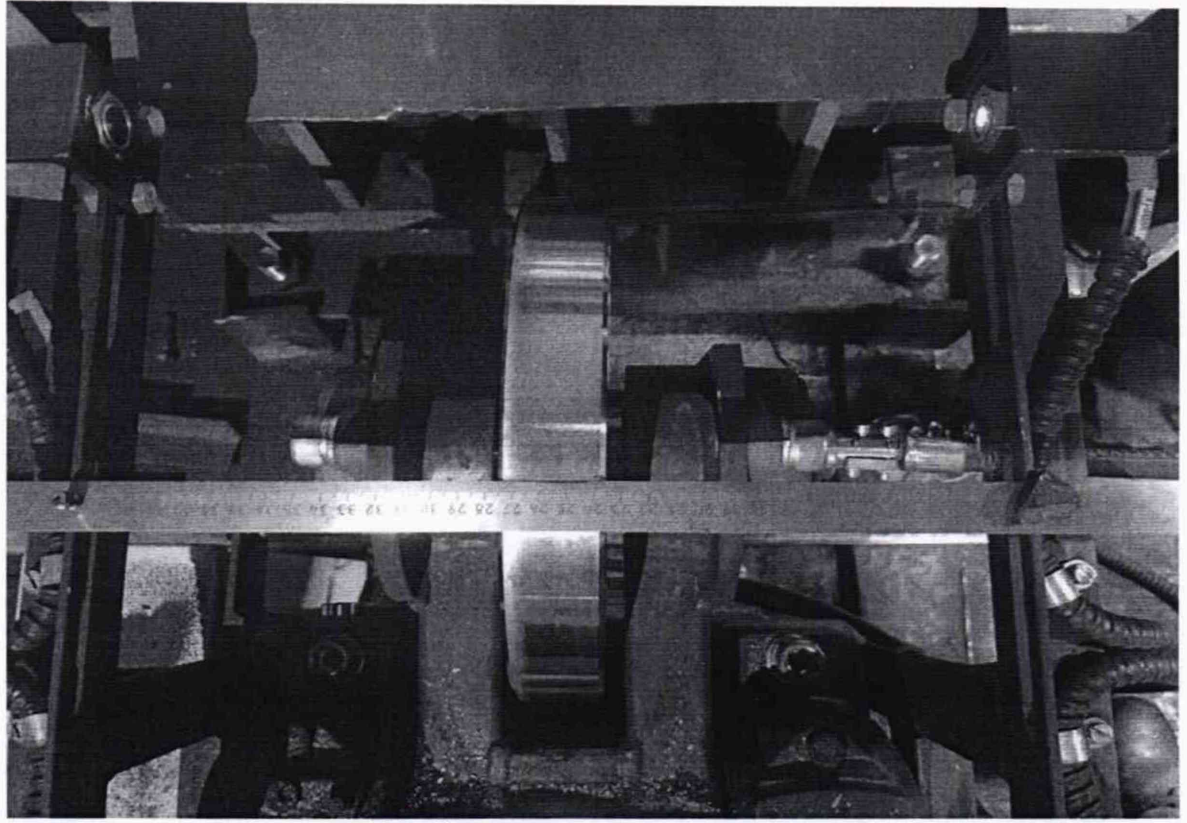

Рисунок 13 - Нанесение метки на колесо энкодера

10.2.3.9 На экране панели автоматики выбрать режим «Калибровка» и нажать кнопку «Пуск»

10.2.3.10 Поднять первое колесо энкодера (одометра) для начала измерений (рисунок 14).

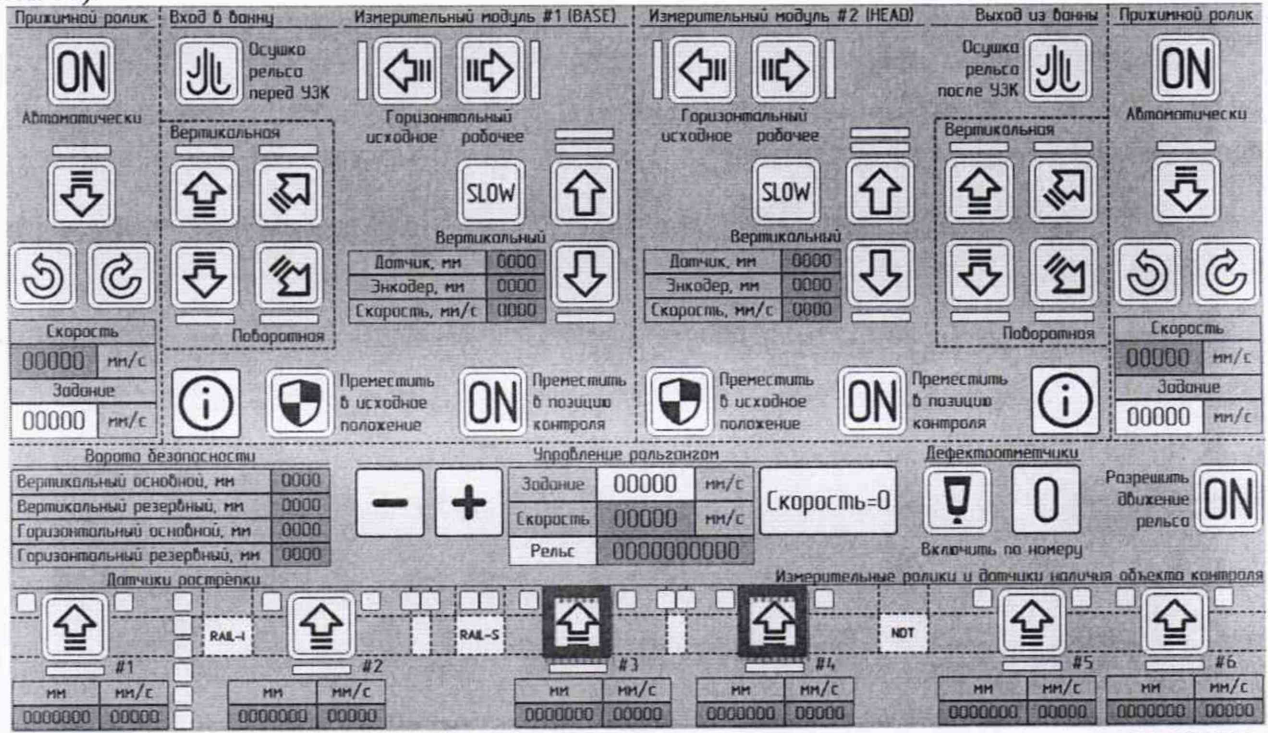

Рисунок 14 - Меню режима «Калибровка». Кнопки для поднятия первого и второго колес энкодера (одометра) отмечены красным квадратом

**10.2.3.11 Соединить метку на колесе энкодера (одометра) с установленной металлической линейкой, провернув колесо энкодера (одометра) на один оборот в положительном направлении (с точки зрения координаты на экране панели автоматики). Данное значение принять за условный нуль** 1о. **мм.**

10.2.3.12 Зафиксировать значение координаты l<sub>n</sub> для количества оборотов n<sub>k</sub> = 32 для **установки NORDINSCAN-RAIL-S-25 и Пк = 129 для установки NORDINSCAN-RAIL-S-100.**

Рассчитать отклонения от номинального значения  $\Delta l_{nk}$ , мм, по формуле (10):

$$
\Delta l_{nk} = n_k \cdot l_{\text{okp}} - (l_n - l_0) \quad , \tag{10}
$$

**где Пк - число оборотов колеса;**

**/окр - длина коружности колеса одометра, полученная.**

10.2.3.13 Рассчитать абсолютную погрешность измерения координат дефекта  $\Delta L_{nk}$ , мм, **для каждого измерения, по формуле (11):**

$$
\Delta L_{nk} = \sqrt{\Delta l_{nk}^2 + \Delta^2} \quad . \tag{11}
$$

**10.2.3.14 Выполнить измерения по пунктам 10.2.3.10-10.2.3.13 еще 2 раза, и выбрать максимальное из трёх полученных (в соответствии с пунктом 10.2.3.13) значений абсолютной погрешности измерения координат дефекта относительно переднего торца рельса.**

**10.2.3.15 Повторить операции по пунктам 10.2.3.1-10.2.3.14 для второго колеса энкодера (одометра).**

**10.3 Результаты поверки считать положительными, если значения абсолютной погрешности измерений координаты дефекта относительно переднего торца рельса находятся в пределах. определенных в диапазонах от 200 до 26000 мм (для установки NORDINSCAN-RAIL-S-25) и от 750 до 105000 мм (для установки NORDINSCAN-RAIL-S-100) по формуле (12):**

$$
\pm (100 + \mathrm{K} \cdot 100) \quad . \tag{12}
$$

**где коэффициент К определяется по формуле K=(L-25)/25. где L - полная длина контролируемого рельса; полученное значение К округляется в большую сторону до ближайшего целого значения.**

#### <span id="page-13-0"></span>11 ПОДТВЕРЖДЕНИЕ СООТВЕТСТВИЯ СРЕДСТВА ИЗМЕРЕНИЙ МЕТРО-ЛОГИЧЕСКИМ ТРЕБОВАНИЯМ

*11.1 Определение абсолютной погрешности измерений отношения амплитуд сигналов на входе приёмника установки.*

**Результаты поверки считать положительными, если значения абсолютной погрешности измерений отношения амплитуд сигналов на входе приёмника установки находятся в пределах ±2 дБ.**

*11.2 Определение абсолютной погрешности измерений координаты дефекта относительно переднего торца рельса.*

**Результаты поверки считать положительными, если значения абсолютной погрешности измерений координаты дефекта относительно переднего торца рельса находятся в пределах определенных по формуле (12).**

#### 12 ОФОРМЛЕНИЕ РЕЗУЛЬТАТОВ ПОВЕРКИ

**12.1 Результаты поверки оформляются протоколом (Приложение А).**

**12.2 Установка признается годной, если в ходе поверки все результаты положительные.**

**12.3 Сведения о результатах поверки передаются в Федеральный информационный фонд по обеспечению единства измерений.**

**12.4 При положительных результатах поверки по заявлению владельца установки или лица, предъявившего ее на поверку, на установку наносится знак поверки, и (или) выдается свидетельство о поверке, и (или) в паспорт установки вносится запись о проведенной поверке, заверяемая подписью поверителя и знаком поверки, с указанием даты поверки.**

**12.5 Установка, имеющая отрицательные результаты поверки в обращение не допускается и на нее выдается извещение о непригодности к применению с указанием причин забракования.**

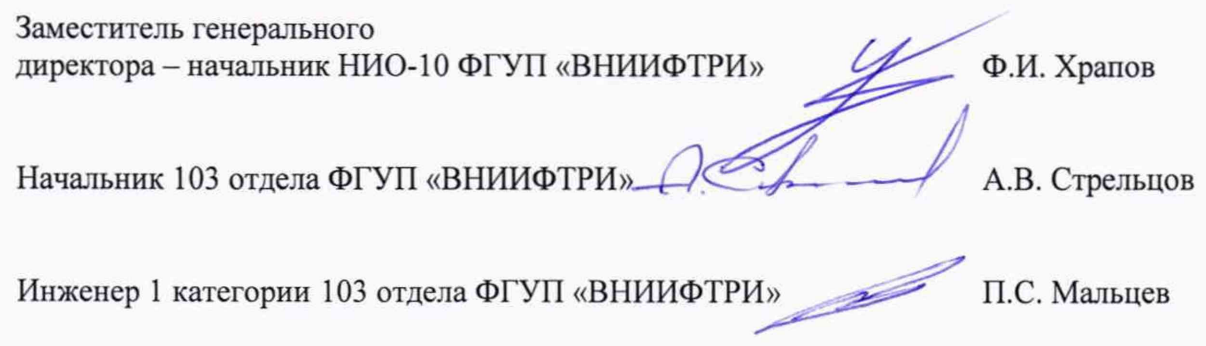

# ПРИЛОЖЕНИЕ А (Форма протокола поверки)

(рекомендуемое)

## ПРОТОКОЛ первичной/периодической поверки № от «  $\rightarrow$  20 года

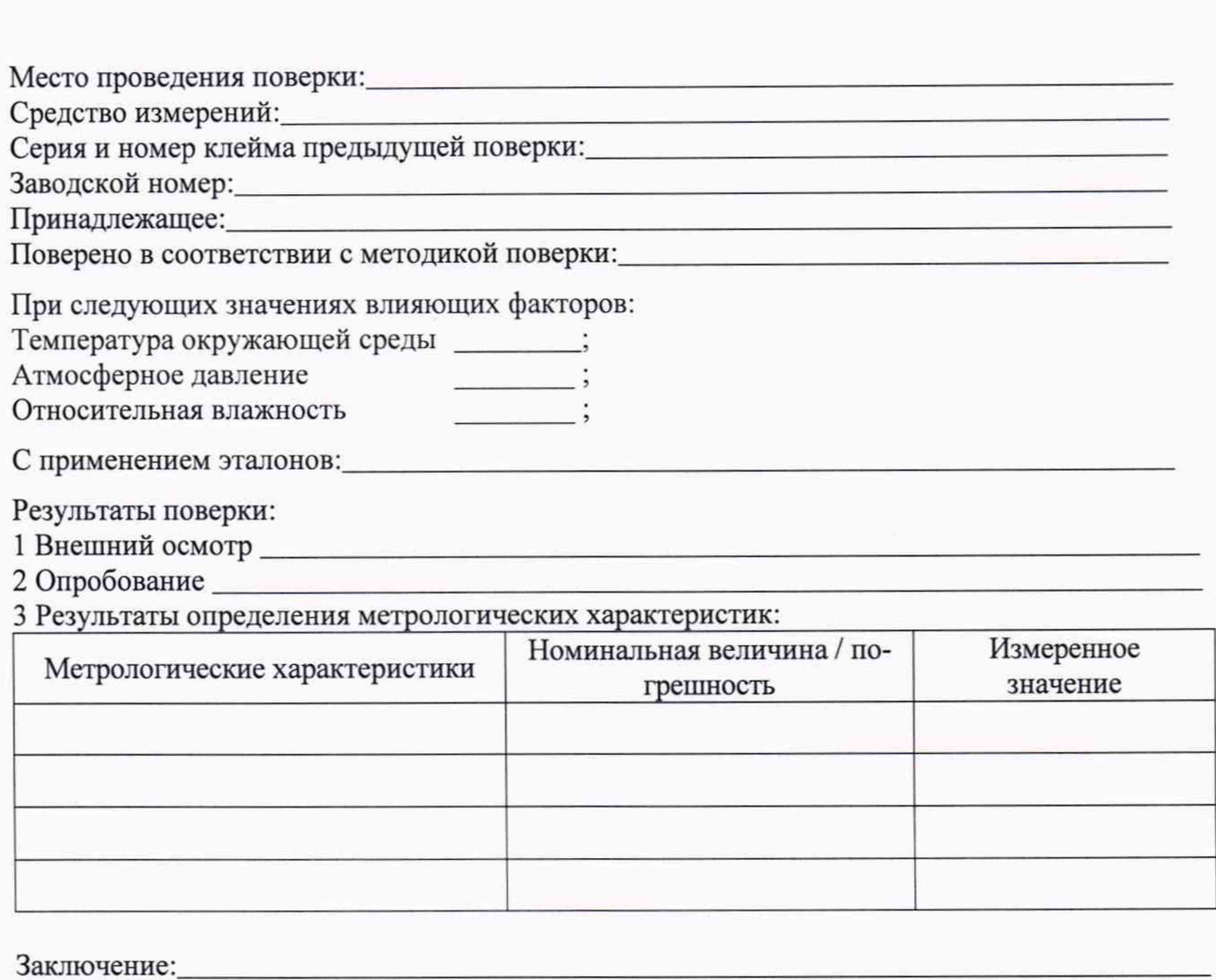

Средство измерений признать пригодным (или непригодным) для применения

Поверитель: Подпись

 $\bar{\gamma}$ 

 $\begin{tabular}{c} \multicolumn{2}{c} \textbf{0} & \multicolumn{2}{c} \textbf{0} & \multicolumn{2}{c} \textbf{0} & \multicolumn{2}{c} \textbf{0} & \multicolumn{2}{c} \textbf{0} & \multicolumn{2}{c} \textbf{0} & \multicolumn{2}{c} \textbf{0} & \multicolumn{2}{c} \textbf{0} & \multicolumn{2}{c} \textbf{0} & \multicolumn{2}{c} \textbf{0} & \multicolumn{2}{c} \textbf{0} & \multicolumn{2}{c} \textbf{0} & \multicolumn{2}{c} \textbf{0} & \multicolumn$  $\frac{1}{2}$